# Devoir Surveillé du 5 novembre 2019 durée 1h30

Dans tout le sujet, on conviendra que, dans les différentes structures de données modélisant les graphes, les sommets sont rangés dans l'ordre croissant de leur numéro.

### Exercice 1

Soit le graphe simple, non orienté  $G = (V, E)$ , donné par sa matrice d'incidence ci-dessous.

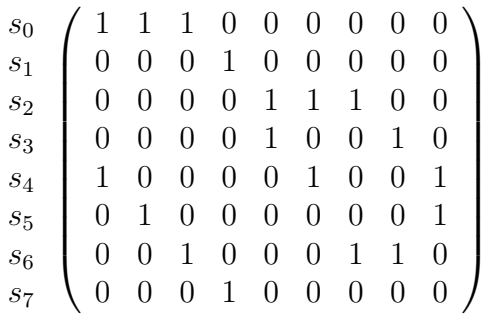

- 1. Dessiner le graphe G.
- 2. Quel est son degré minimum ? Son degré maximum ? Est-il connexe ?
- 3. Appliquer l'algorithme du *parcours en largeur* PL $(G, s_0)$  pour calculer la distance entre le sommet  $s_0$  et tous les autres sommets. Expliciter l'ordre dans lequel les sommets sont enfilés (et donc défilés) dans la file F, ainsi que les valeurs de pere $[v]$  et  $d[v]$  pour tous les sommets dans un tableau. Vous prendrez soin de ranger dans l'entrée du tableau les sommets par ordre lexicographique (comme ci-après).

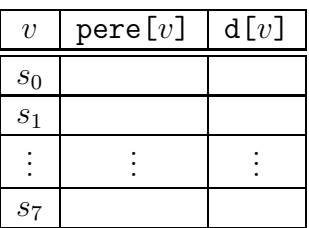

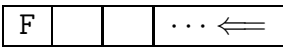

## Exercice 2

Pour chacune des propositions suivantes décider si elle est vraie ou fausse ; si elle est vraie, donner une preuve, si elle est fausse, donner un contre-exemple.

- 1. Soit u et v deux sommets (distincts) d'un graphe non-orienté tels que  $dist(u, v) = k$  (pour un  $k \ge 1$ ). Alors il existe un sommet w voisin de v tel que  $dist(u, w) = k - 1$ . Vrai ou faux ?
- 2. Soit u et v deux sommets (distincts) d'un graphe non-orienté. Supposons qu'il existe un sommet w voisin de v tel que  $dist(u, w) = k - 1$  pour un k entier naturel. Alors on a dans ce cas là  $dist(u, v) = k$ . Vrai ou faux?

### Exercice 3

- 1. Soit G un graphe non-orienté simple ayant n sommets et soit s un de ses sommets. Le graphe G étant représenté par matrice d'adjacence  $A[i, j]$ , proposer un algorithme qui détermine si s a au moins un voisin de degré 1. Quel est la complexité de votre algorithme dans le meilleurs des cas ? Dans le pire des cas ? Justifier votre réponse.
- 2. Soit G un graphe non-orienté non simple représenté par listes de successeurs  $Adj[u]$ . Proposer un algorithme qui détermine si tous les sommets du graphe sont origine (et extrémité) d'une boucle. Quel est la complexité de votre algorithme dans le meilleurs des cas ? Dans le pire des cas ? Justifier votre réponse.

### Exercice 4

L'objectif de cet exercice est de concevoir un algorithme qui, étant donné un graphe orienté G sans circuit et deux sommets s et t de G, calcule le nombre de chemins de s à t en temps linéaire.

1. Soit  $G_1$  le graphe dessiné ci-après. Expliciter tous les chemins de  $s_5$  à  $s_6$  (il y en a quatre).

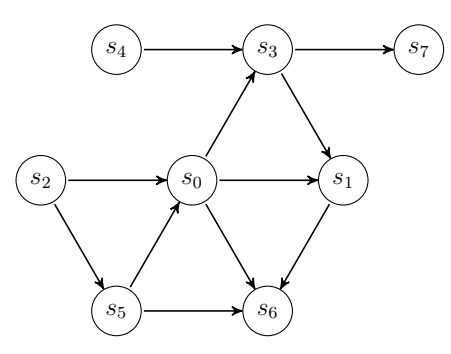

- 2. Effectuer le parcours en profondeur de  $G_1$  en explicitant, dans un tableau, les dates de début et de fin de visite, ainsi que le père pour chaque sommet de  $G_1$ .
- 3. Soit G un graphe orienté sans circuit quelconque. Soit t un sommet de G. Pour tout sommet u de G, notons  $c[u]$  le nombre de chemins allant de u à t dans G. En particulier, on a  $c[t] = 1$  et  $c[x] = 0$  pour tout sommet x depuis lequel t n'est pas accessible. Montrer que pour tout sommet  $u$  on a

$$
c[u] = \sum_{uv \in E(G)} c[v]
$$

où la somme prend en compte tous les voisins sortants (les successeurs)  $v$  de  $u$ .

4. Calculer les valeurs des étiquettes  $c[$ ] pour les sommets du graphe  $G_1$  et  $t = s_6$ .

Afin de répondre au problème cité au début de l'exercice, il suffit en fait de calculer c[s]. Nous allons quand même calculer  $c[u]$  pour tout sommet de G, et cela pendant un (et un seul) parcours en profondeur. Rappelons que dans un graphe orienté G sans circuit, si uv est un arc, alors  $f(v) < f(u)$  (où  $f(x)$  désigne la date de fin de visite de x pour un sommet x de G). Ceci dit, observons que la formule de la question 3 peut être appliquée au moment de la fin de visite pour calculer  $c[u]$ , à condition que les valeurs de  $c[v]$  pour ses voisins sortants soient déjà connues.

5. Modifier l'algorithme PP(G) en NB\_CHEMINS(G, s, t) ainsi que la fonction Visiter(u) pour mettre en place le calcule de  $c[u]$  pendant un parcours en profondeur. Expliciter les numéros de lignes à modifier et/où à ajouter au code existant. Ne pas oublier l'initialisation des étiquettes  $c$ [ ].

```
0 PP(G)1 pour chaque sommet u de V faire
2 couleur[u] <- BLANC
3 pere[u] <- nil
4 temps <- 0
5 pour chaque sommet u de V faire
6 si couleur[u] = BLANC
7 alors Visiter_PP(u)
                                 0 Visiter_PP(u)
                                 1 couleur[u] <- GRIS
                                 2 d[u] \le temps \le temps + 1
                                 3 pour chaque v de Adj[u] faire
                                 4 si couleur[v] = BLANC
                                 5 alors pere[v] <- u
                                 6 Visiter_PP(v)
                                 7 couleur[u] <- NOIR
                                 8 f[u] \le temps \le temps + 1
0 PL(G, s)
```

```
1 pour chaque sommet u de V[G] \setminus \{s\} faire
2 couleur[u] <- BLANC
3 \text{ d} [u] \leq - \inf \text{ini}4 pere[u] <- nil
5 couleur[s] <- GRIS
6 d[s] \leq 07 pere[s] <- nil
8 Enfiler(F, s)
9 tant que non vide(F) faire
10 u <- tete(F)
11 pour chaque v de Adj(u) faire
12 si couleur[v] = BLANC
13 alors couleur[v] <- GRIS
14 d[v] < -d[u] + 115 pere[v] <- u
16 Enfiler(F, v)
17 Defiler(F)
18 couleur[u] <- NOIR
```